## **ENCUESTA SOBRE DESTREZAS DE TECNOLOGIA**

¿Tienes las destrezas técnicas necesarias para integrar la tecnología a la sala de clases? Selecciona el valor que mejor describa tu grado de conocimiento: 1 = pobre - 5=excelente

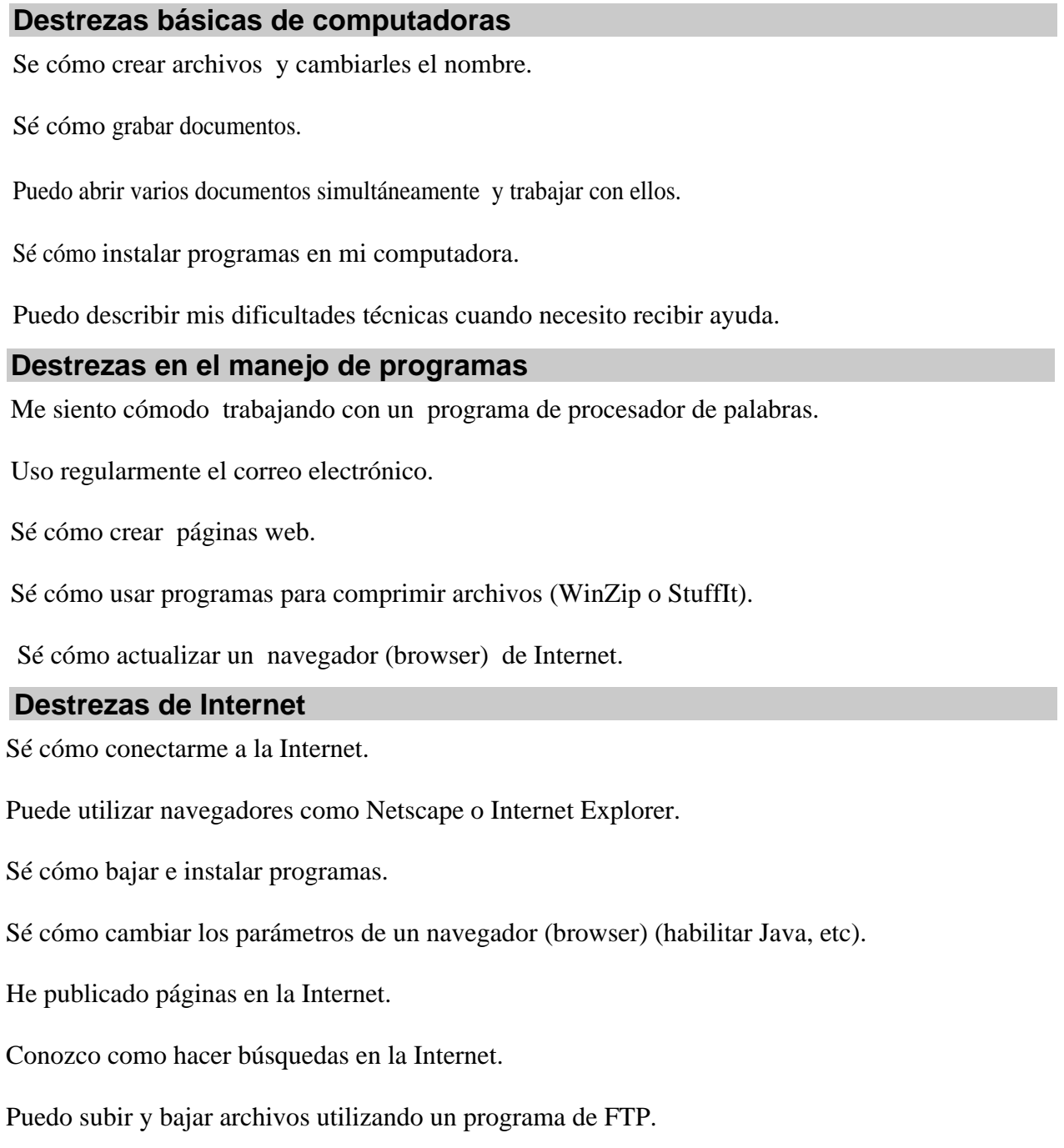

CIC para et total  $\bullet$  ( dest. comput.  $\cdot \bullet$  /25, dest. progr.  $\cdot \bullet$  /25, dest. internet:  $\bullet$  /35) Una puntuación entre 0 - 67: Necesitas más práctica antes de integrar la tecnología a la sala de clases. Una puntuación entre 68 - 85: Estás preparado para integrar la tecnología a la sala de clases. **Clic para el total**